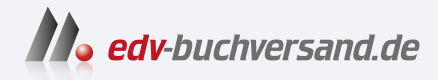

# Adobe Illustrator Das umfassende Handbuch

# DAS INHALTS-VERZEICHNIS **» Hier geht's direkt [zum Buch](https://www.edv-buchversand.de/product/rw-9718/Adobe%20Illustrator)**

Dieses Inhaltsverzeichnis wird Ihnen von www.edv-buchversand.de zur Verfügung gestellt.

## **Auf einen Blick**

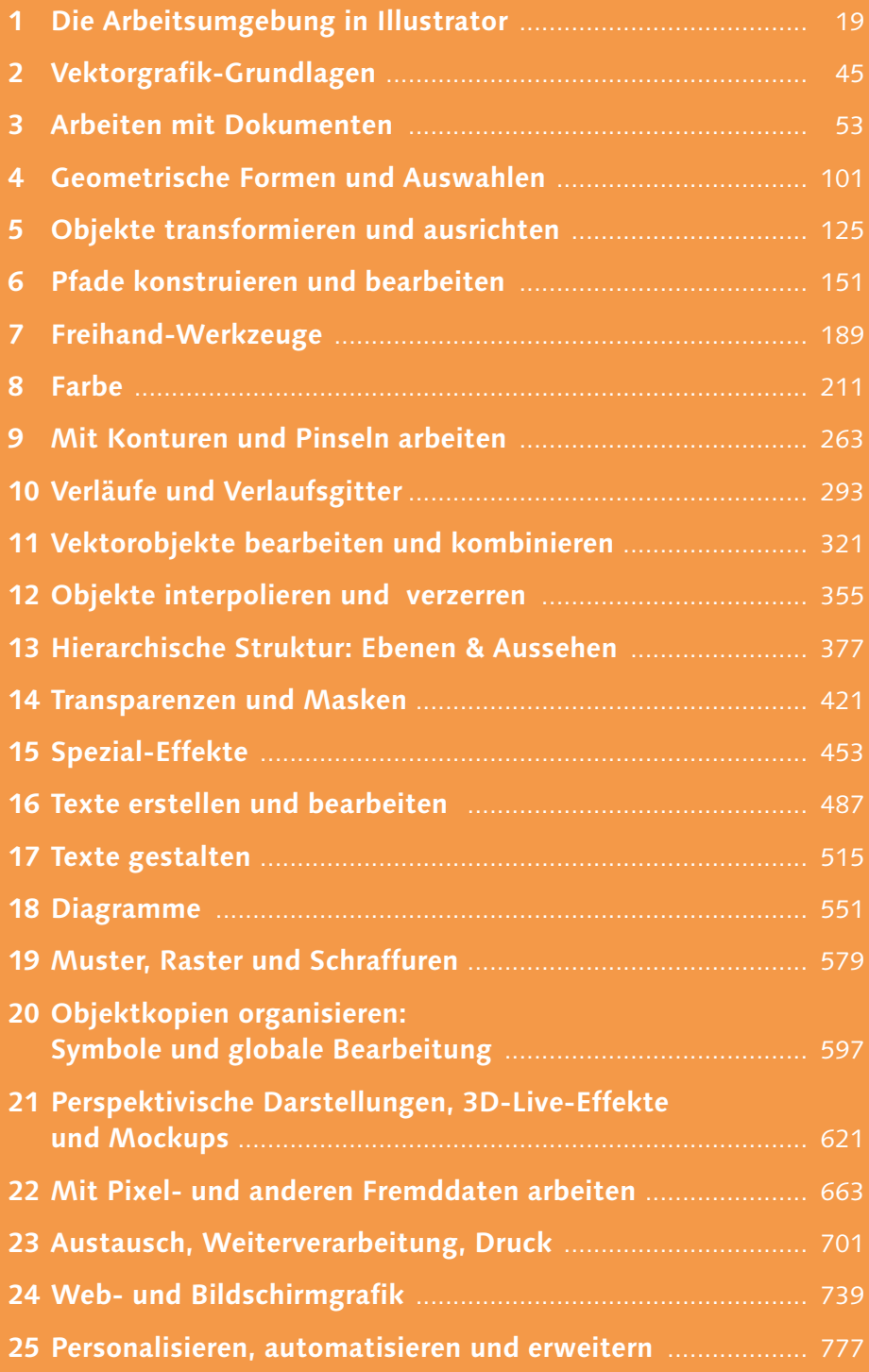

## **Inhalt**

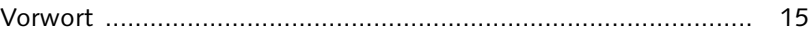

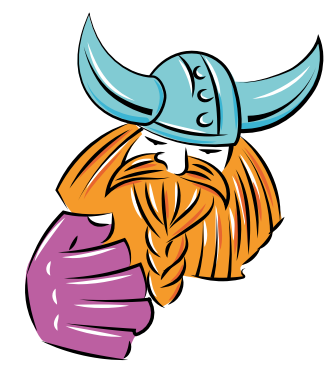

#### **TEIL I Programmoberfläche und grundlegende Einstellungen**

#### **1 Die Arbeitsumgebung in Illustrator**

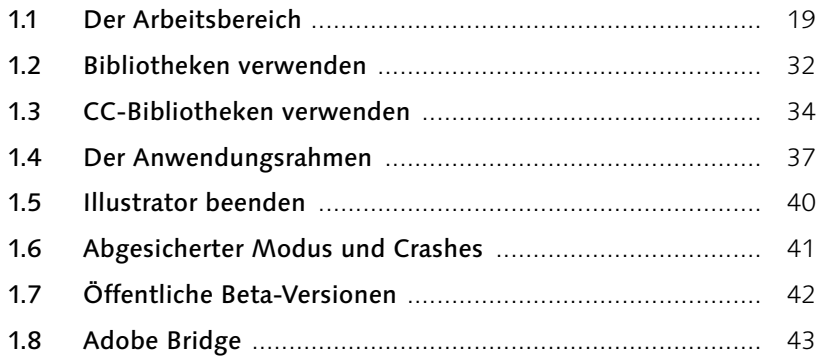

#### **2 Vektorgrafik-Grundlagen**

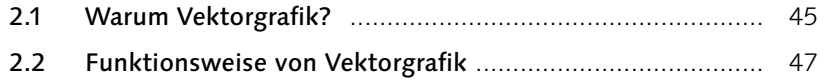

#### **3 Arbeiten mit Dokumenten**

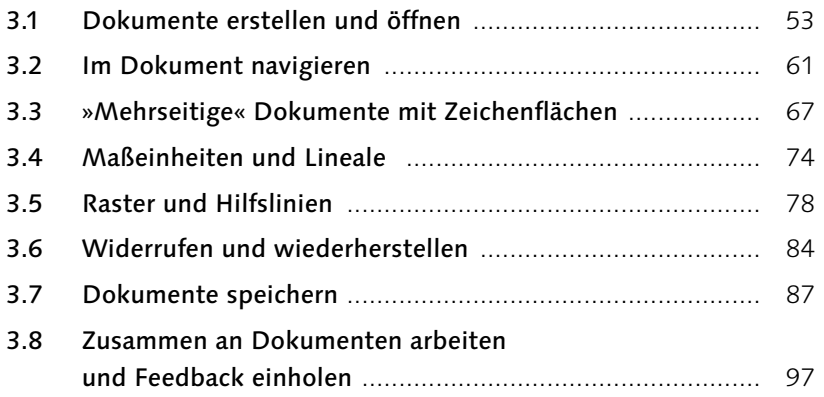

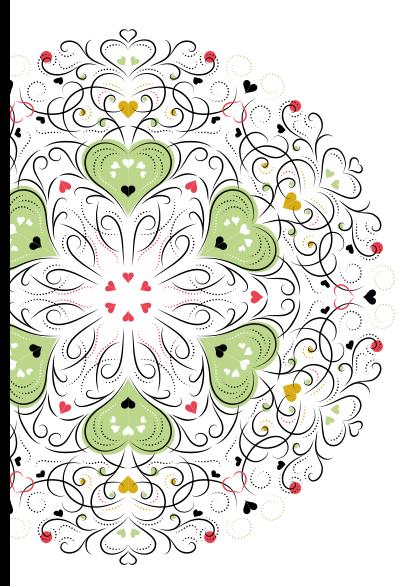

#### **TEIL II Objekte erstellen**

#### **4 Geometrische Formen und Auswahlen**

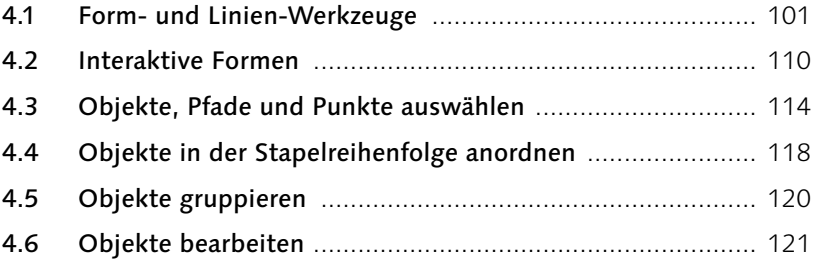

#### **5 Objekte transformieren und ausrichten**

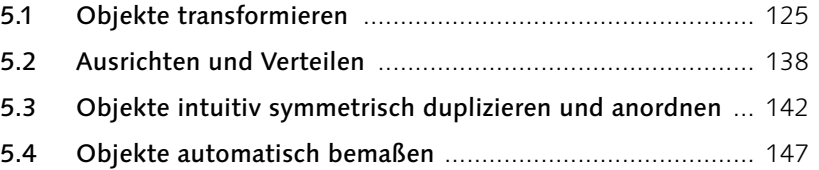

#### **6 Pfade konstruieren und bearbeiten**

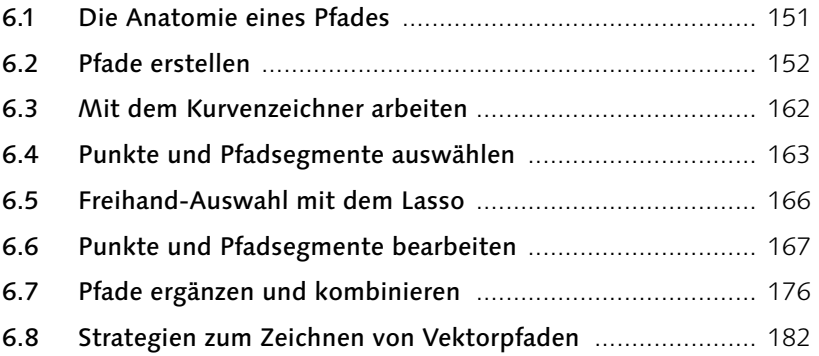

#### **7 Freihand-Werkzeuge**

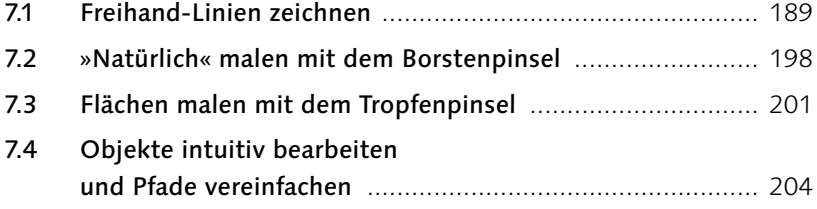

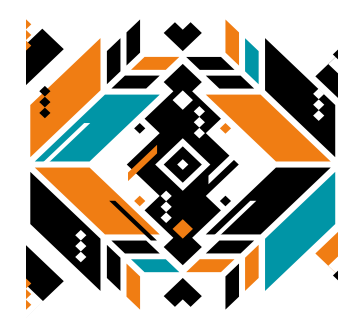

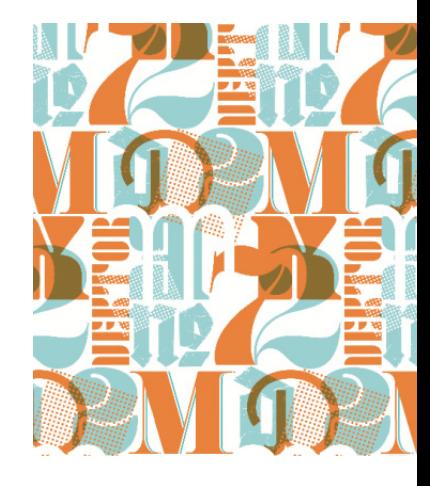

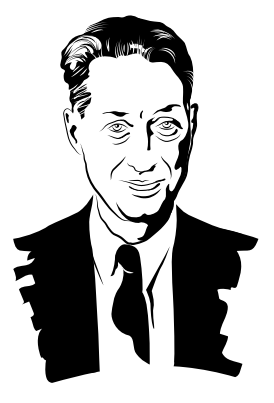

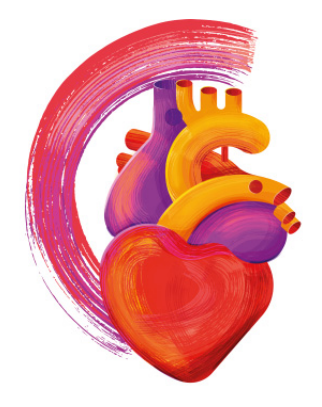

#### **8 Farbe**

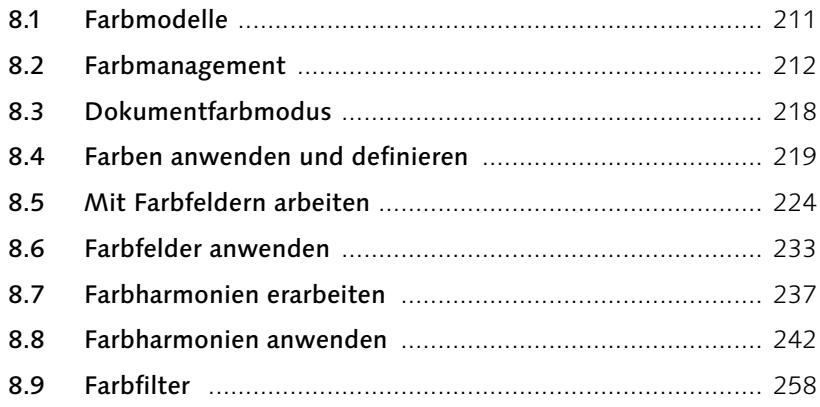

#### **9 Mit Konturen und Pinseln arbeiten**

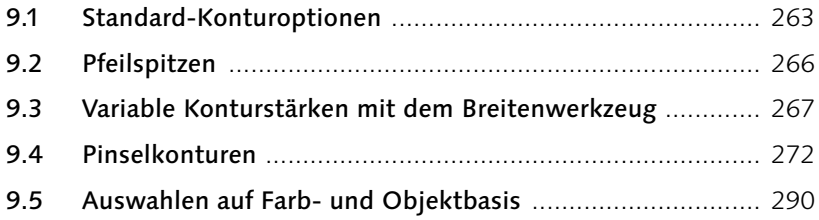

#### **10 Verläufe und Verlaufsgitter**

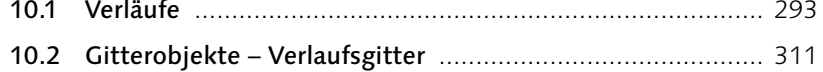

#### **TEIL III Objekte organisieren und bearbeiten**

#### **11 Vektorobjekte bearbeiten und kombinieren**

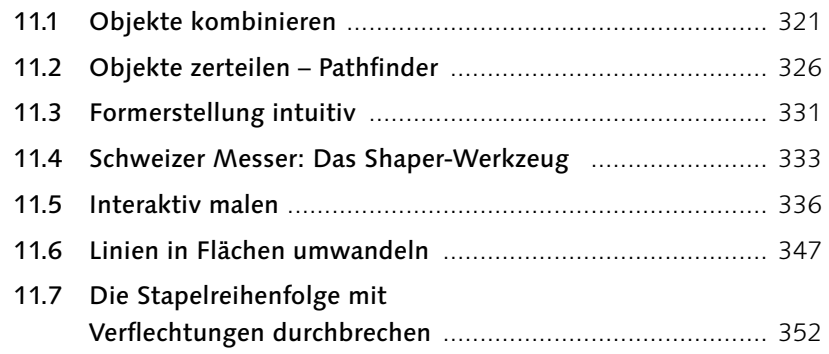

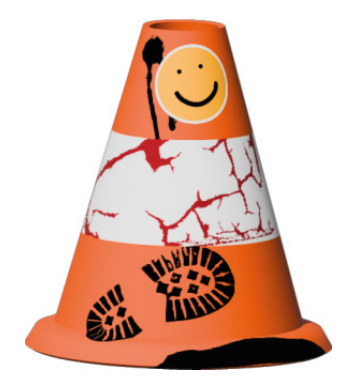

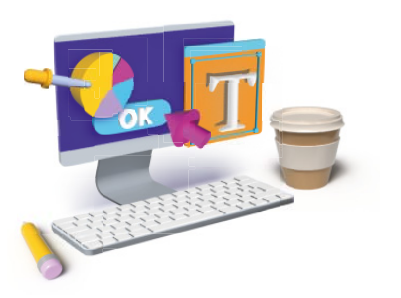

7

### **12 Objekte interpolieren und verzerren**

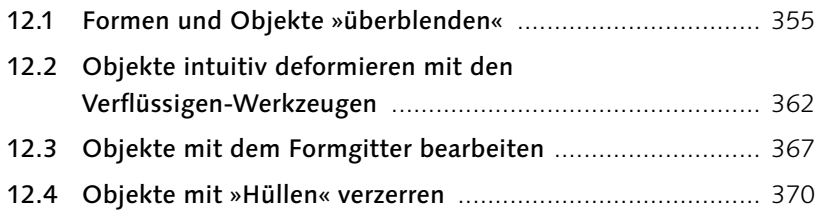

#### **13 Hierarchische Struktur: Ebenen & Aussehen**

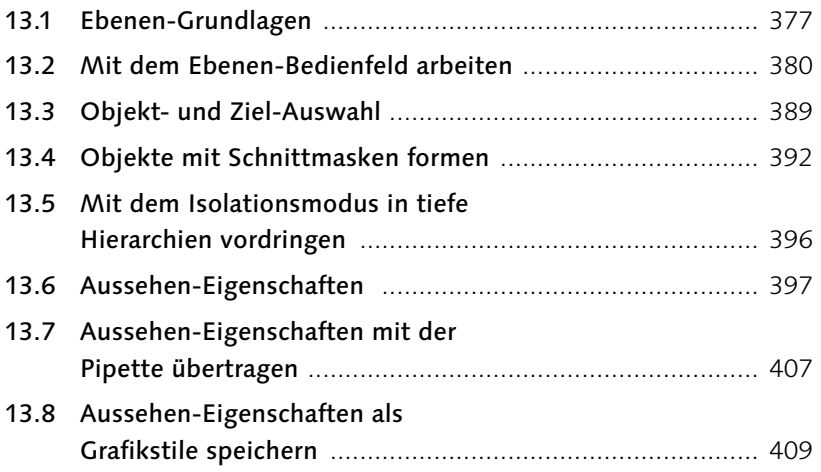

### **14 Transparenzen und Masken**

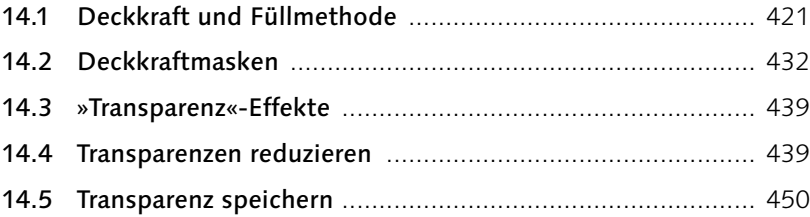

#### **15 Spezial-Effekte**

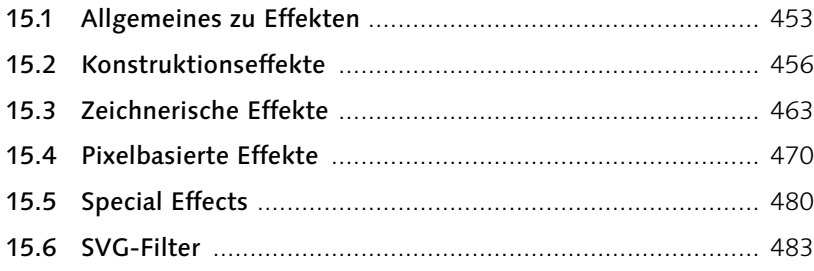

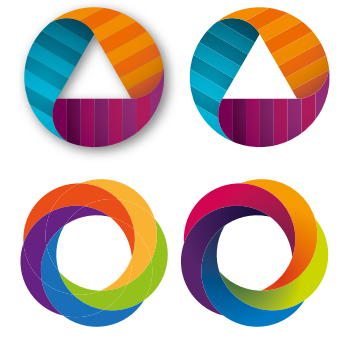

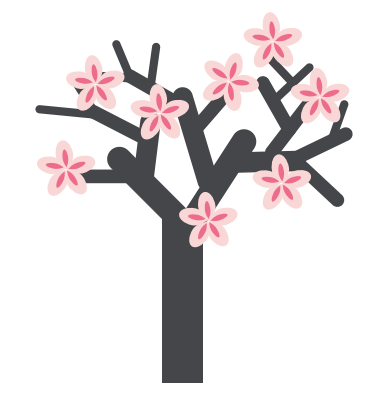

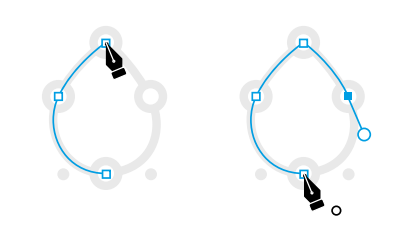

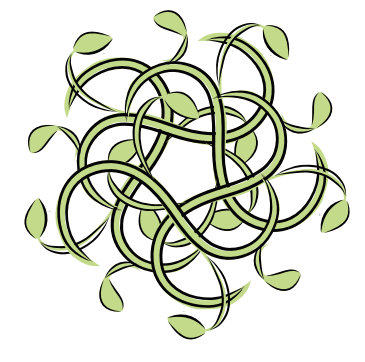

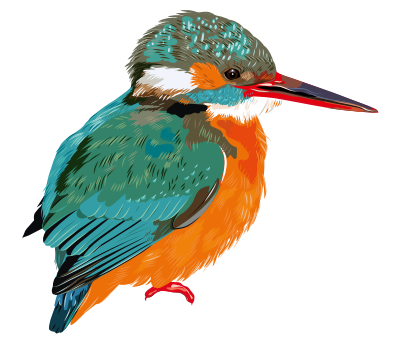

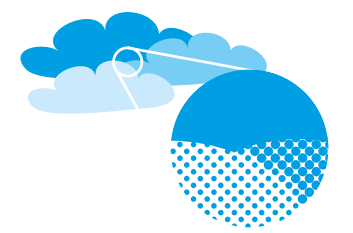

#### **TEIL IV Spezialobjekte**

#### **16 Texte erstellen und bearbeiten**

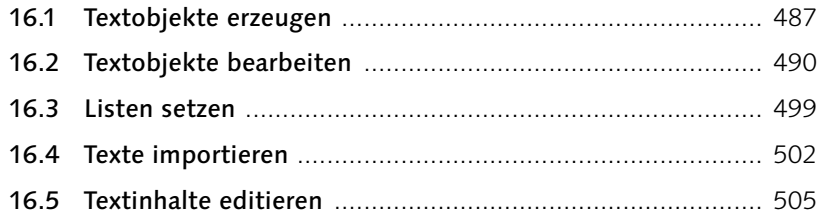

#### **17 Texte gestalten**

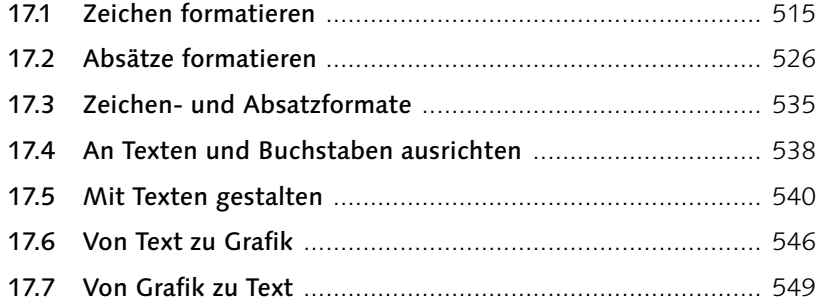

#### **18 Diagramme**

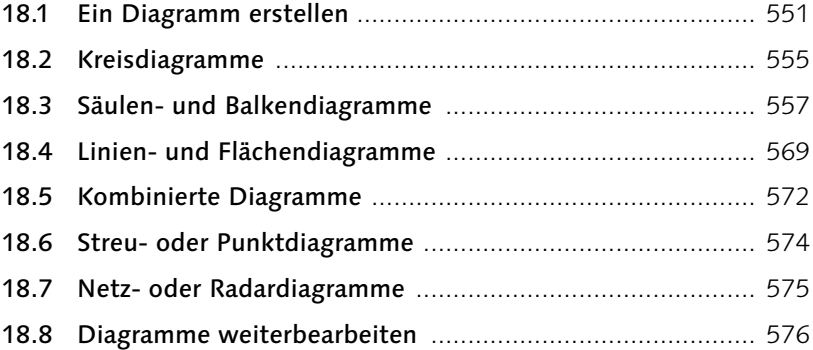

#### **19 Muster, Raster und Schraffuren**

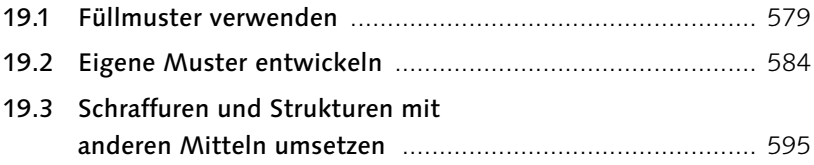

#### **20 Objektkopien organisieren: Symbole und Globale Bearbeitung**

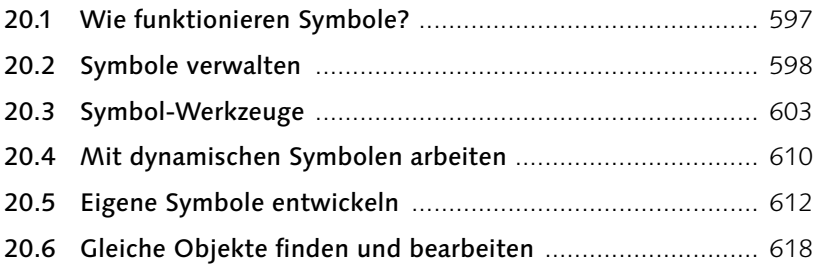

#### **21 Perspektivische Darstellungen, 3D-Live-Effekte und Mockups**

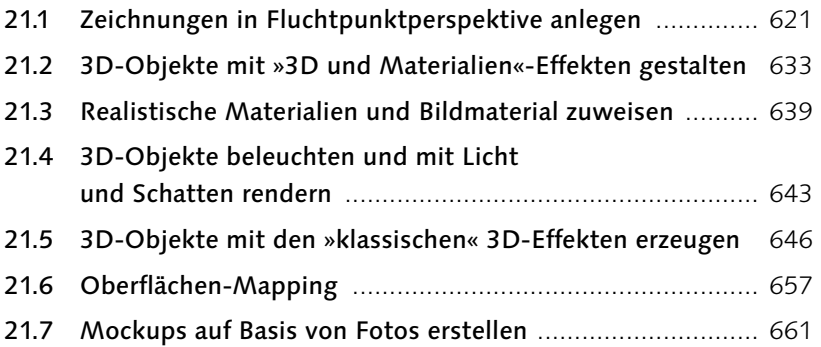

## **22 Mit Pixel- und anderen Fremddaten arbeiten**

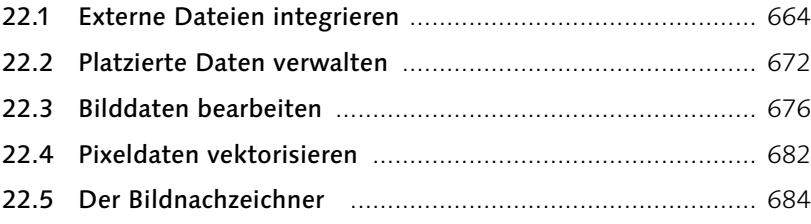

#### **TEIL V Ausgabe und Optimierung**

#### **23 Austausch, Weiterverarbeitung, Druck**

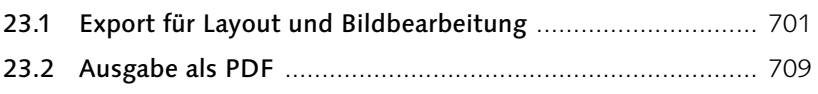

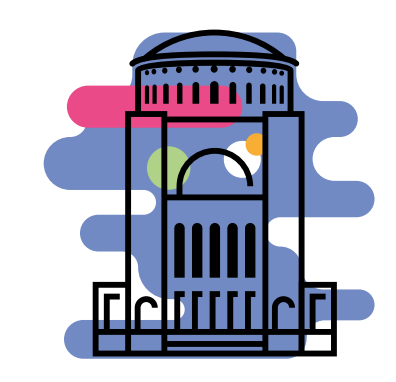

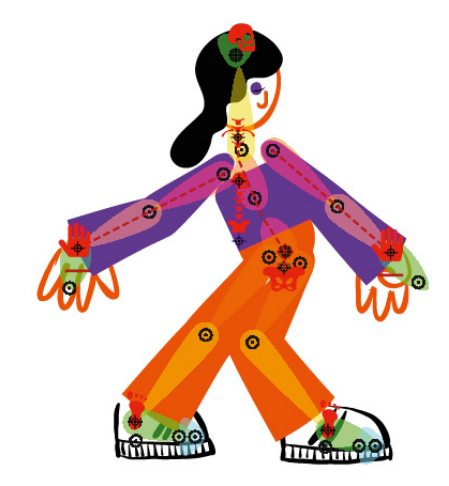

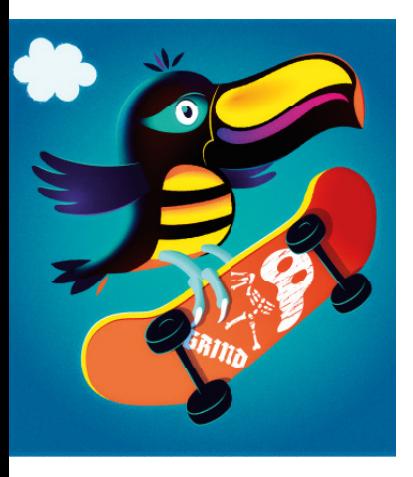

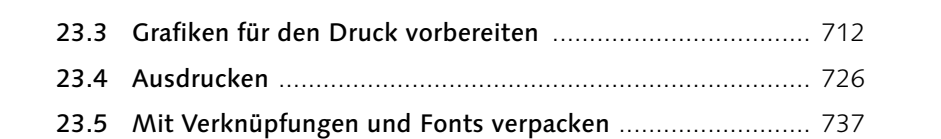

#### **24 Web- und Bildschirmgrafik**

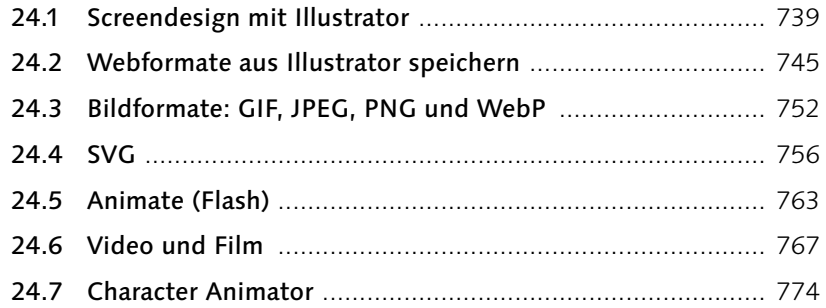

#### **25 Personalisieren, automatisieren und erweitern**

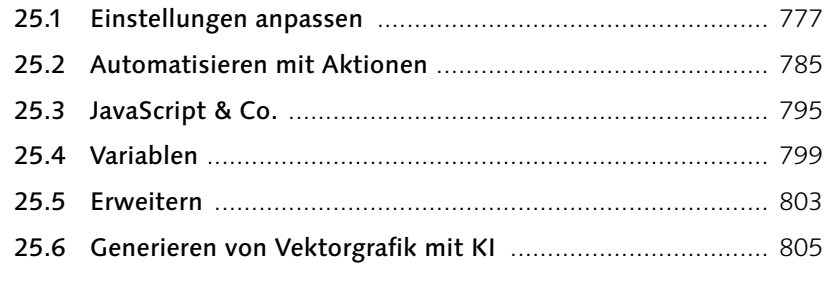

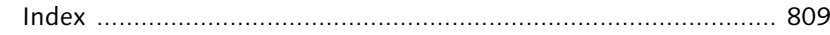

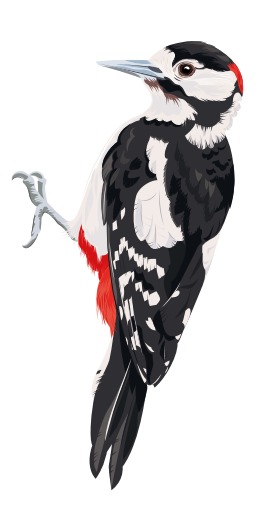

28 mm

30 1/2 mm

# **Checklisten**

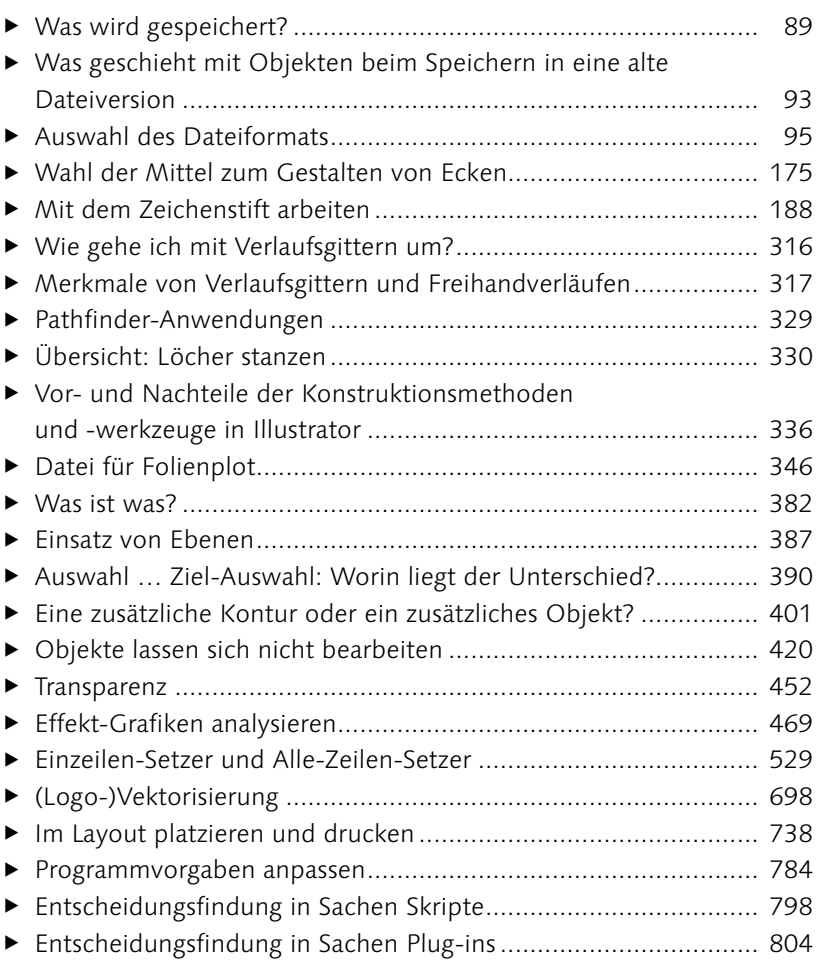

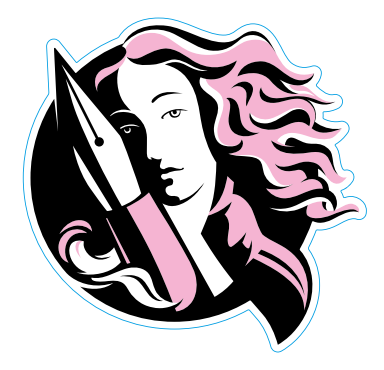

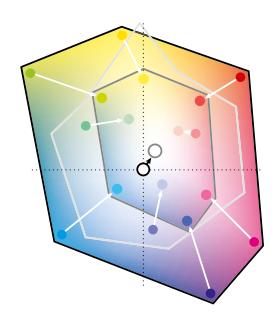

#### **Der Buch-Download**

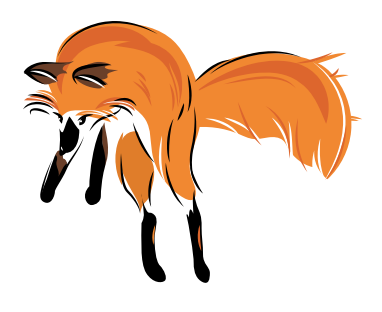

Auf der Webseite zum Buch *www.rheinwerk-verlag.de/5765* können Sie sämtliche Beispieldateien herunterladen.

Halten Sie Ihr Buchexemplar bereit, damit Sie die Materialien freischalten können.

#### Beispieldateien

In diesem Ordner finden Sie – nach Kapiteln geordnet – Materialien zum Buch, z. B. Beispieldateien der Abbildungen, deren Aufbau Sie studieren können. Darüber hinaus sind die Übungsdateien für die Schrittfür-Schritt-Anleitungen dort abgelegt. Ein Teil der Dateien ist kompatibel zu Version CS6.

Das detaillierte Verzeichnis der Abbildungen mit kurzen Erklärungen und einem Verweis auf die zugehörige Seite finden Sie ebenfalls im Download.

#### Zusatzkapitel

In diesem Ordner haben wir einige Zusatzinfos für Sie gesammelt, denn Illustrator bietet noch weitere spannende Funktionen. Sie finden in diesem Verzeichnis eine Erste Hilfe mit Erklärungen zu den häufigsten Anwenderfragen und Fehlermeldungen, 18 zusätzliche Schritt-für-Schritt-Anleitungen, eine Übersicht interessanter Plug-ins sowie nützliche Tastaturkürzel-Übersichten. Die PDFs können Sie ausdrucken oder direkt am Bildschirm lesen.

#### Nutzung

Die Dateien und Zusatzkapitel werden für Ihren persönlichen Gebrauch zum Nachvollziehen der Schritt-für-Schritt-Anleitungen und zum Selbststudium zur Verfügung gestellt.

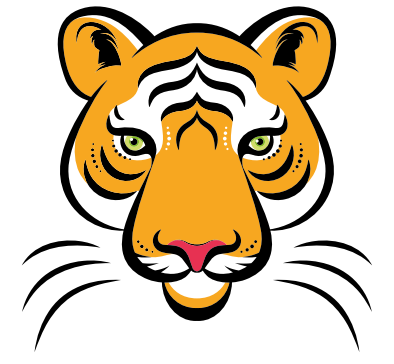

# **Workshops**

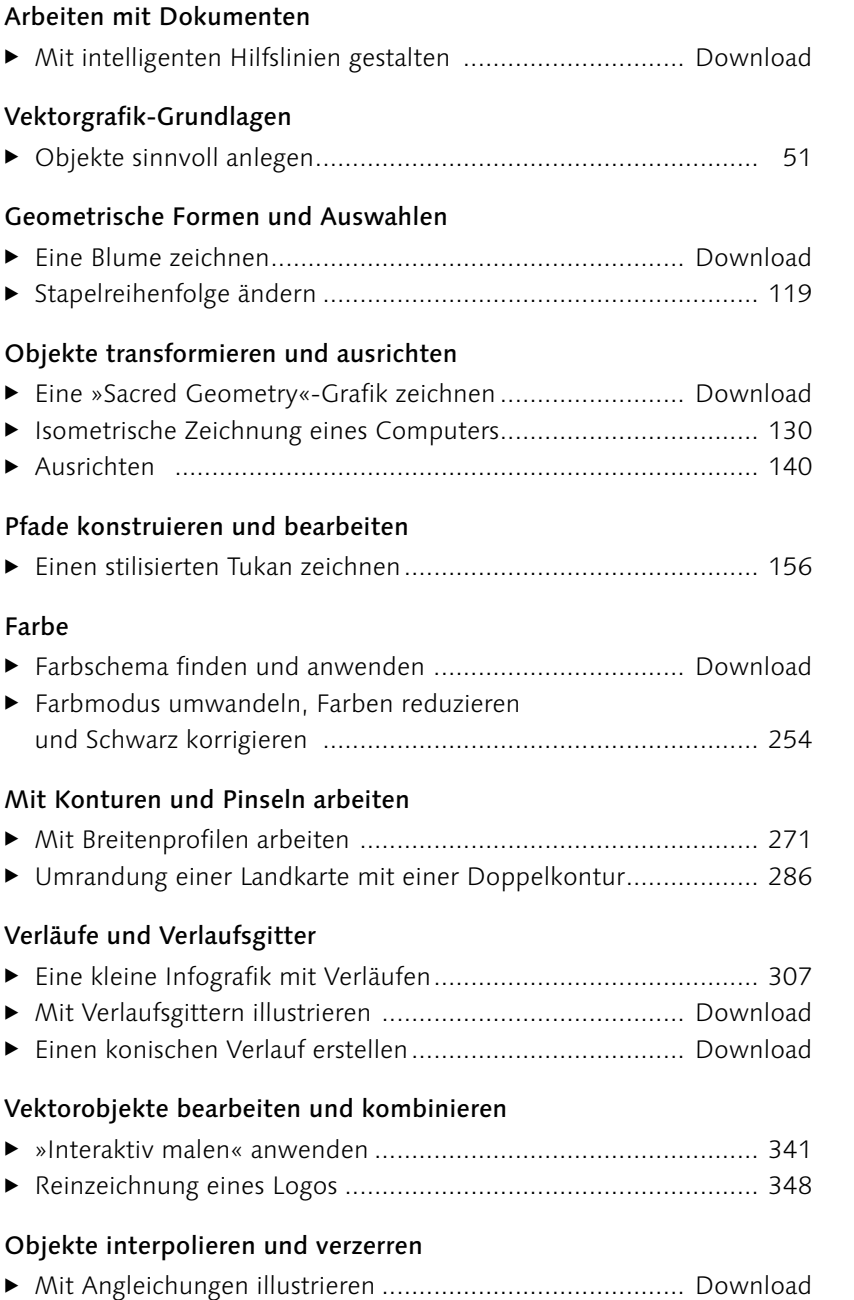

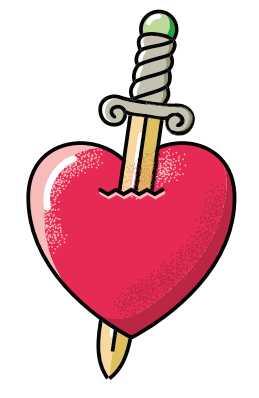

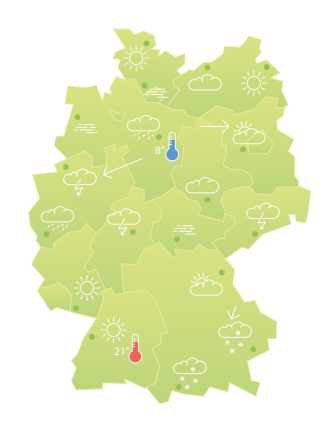

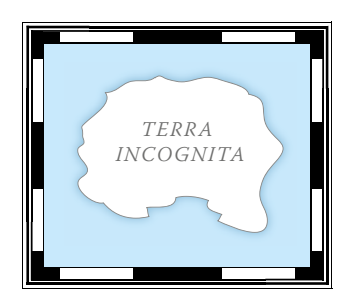

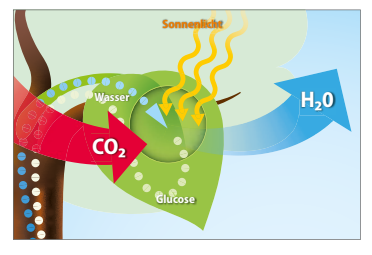

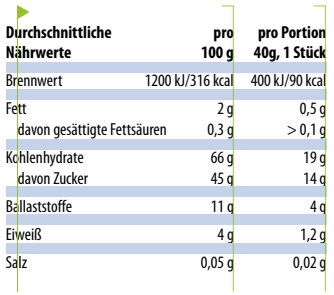

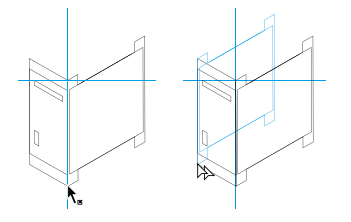

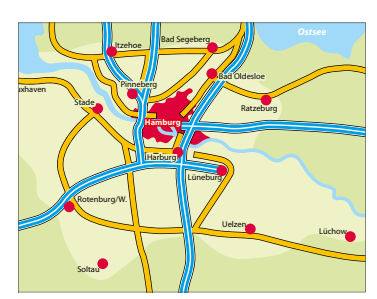

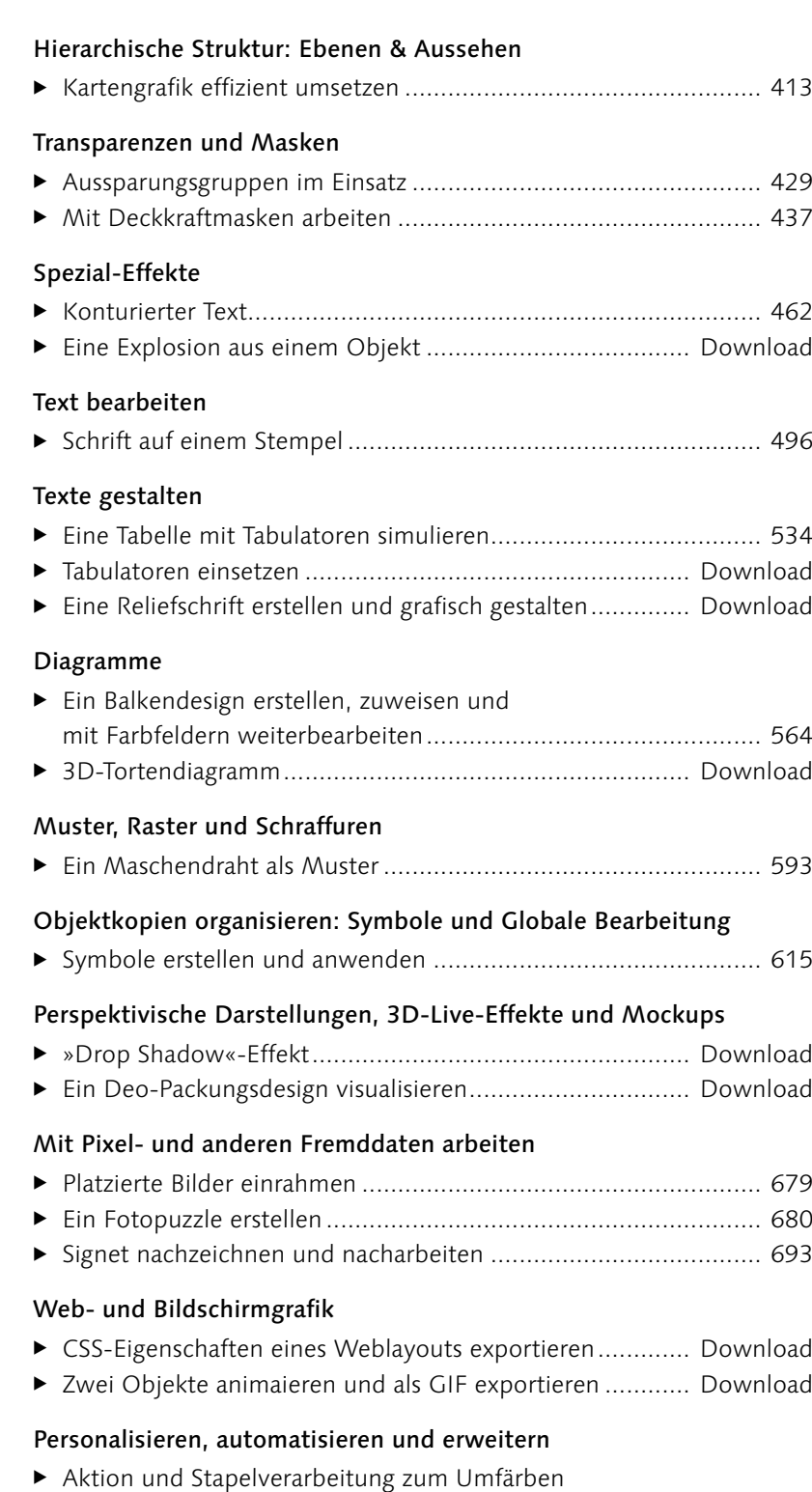

von Objekten............................................................................. 792